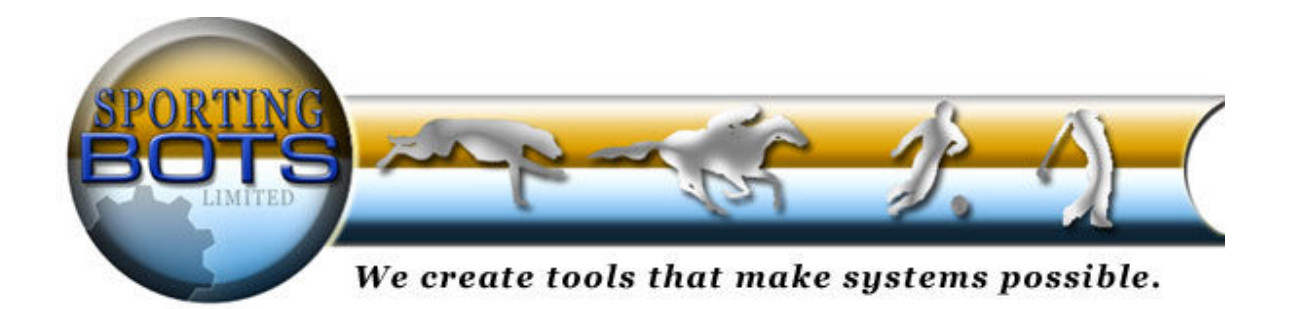

# *This document and all the contents are © Sporting Bots Limited. No part of this may be reproduced in any form without prior written consent.*

# **Disclaimer**

Neither Sporting Bots Limited, nor anyone associated with Sporting Bots Limited accepts any responsibility whatsoever for any loss that may be sustained as a result of the use (or misuse) of The Grey Horse Bot, irrespective of how that loss might be sustained.

Sporting Bots Limited does not guarantee winnings and cannot be held liable for losses resulting from the use of information obtained from within this document or sites, or use of The Grey Horse Bot.

# **Warning**

Betting can be very risky and users should only speculate with money that they can comfortably afford to lose, and should ensure that the risks involved are fully understood, seeking advice if necessary.

**WARNING – DO NOT UNDER ANY CIRCUMSTANCE RUN MORE THAN ONE VERSION OF THE GREY HORSE BOT ON THE SAME MARKET. THIS COULD CONFUSE THE BOT AND CAUSE UNUSUAL BETTING PATTERNS – YOU HAVE BEEN WARNED.**

**You can run 2 versions on different markets to do this make two or more separate copies of the whole folder. Do not run two bots from the same folder.**

**Please read the terms and conditions**

# **The Grey Horse Bot settings manual**.

We have had many requests for ideas on how to set up the Grey Horse Bot on different markets and although we do not want to actually be responsible for the way you use the bot to bet, we thought it was only fair we give you some guidance and show you some of the possible settings that seem to work well.

As many of you know Malcolm runs a free daily tips news letter (Mon – Fri) and tests many ideas so most of the ideas and settings used here are from his own findings although some have been provided by other users.

In all cases we suggest you paper trade and experiment to get the best from each system and please remember these are only suggestions and although they have been used and found to work, they are only providing them "as is" with no guarantees that they will continue to perform.

In each case we will give you a suggested option screen set up along with any marketing screen shots we can provide.

We intend to grow this manual not only as we find new possible systems, but as we improve and increase the number of options available then this will open up further chances for experimentation.

If you have any suggestions of your own and would like to share them with other users then please email us, we would be glad to hear from you.

We are also working with tipsters and trying to convince many of them to make their tips available in the session.xml format so that members of their service who also subscribe to the Grey Horse Bot can easily import the daily selections.

We have put a list at the bottom of this manual which we hope will also grow.

Best Regards Sporting Bots Limited.

#### **Important Information.**

**Please note -** In some cases we will be working with the latest version of the bot, which may still be in "Beta" version (which we normally make available in the forum), so you may find the options are not immediately available on your version.

Please read this section carefully because it gives you information about the way we suggest the bot be set up

#### **Bet Value.**

We suggest in all cases that you consider stopping at the equivalent to 1 stakes winnings (unless otherwise described). So if your stake is £2.00 then set your stop profit to £2.00 We are using a set stake in all option but of course it is up to you if you prefer to use liability, percent of bank or ladder stake.

#### **Settings:**

We only mention the settings that we use. All other settings are either not used or left for you decide to if they will enhance the system.

### **Lay Ladder and Staking:**

If you use the staking setting above "0" then please remember a losing run can build up losses quite quickly so make sure you have your stop loss set to a reasonable level to prevent you losing too much money.

**System 1. - Greyhound Lay favourites**.

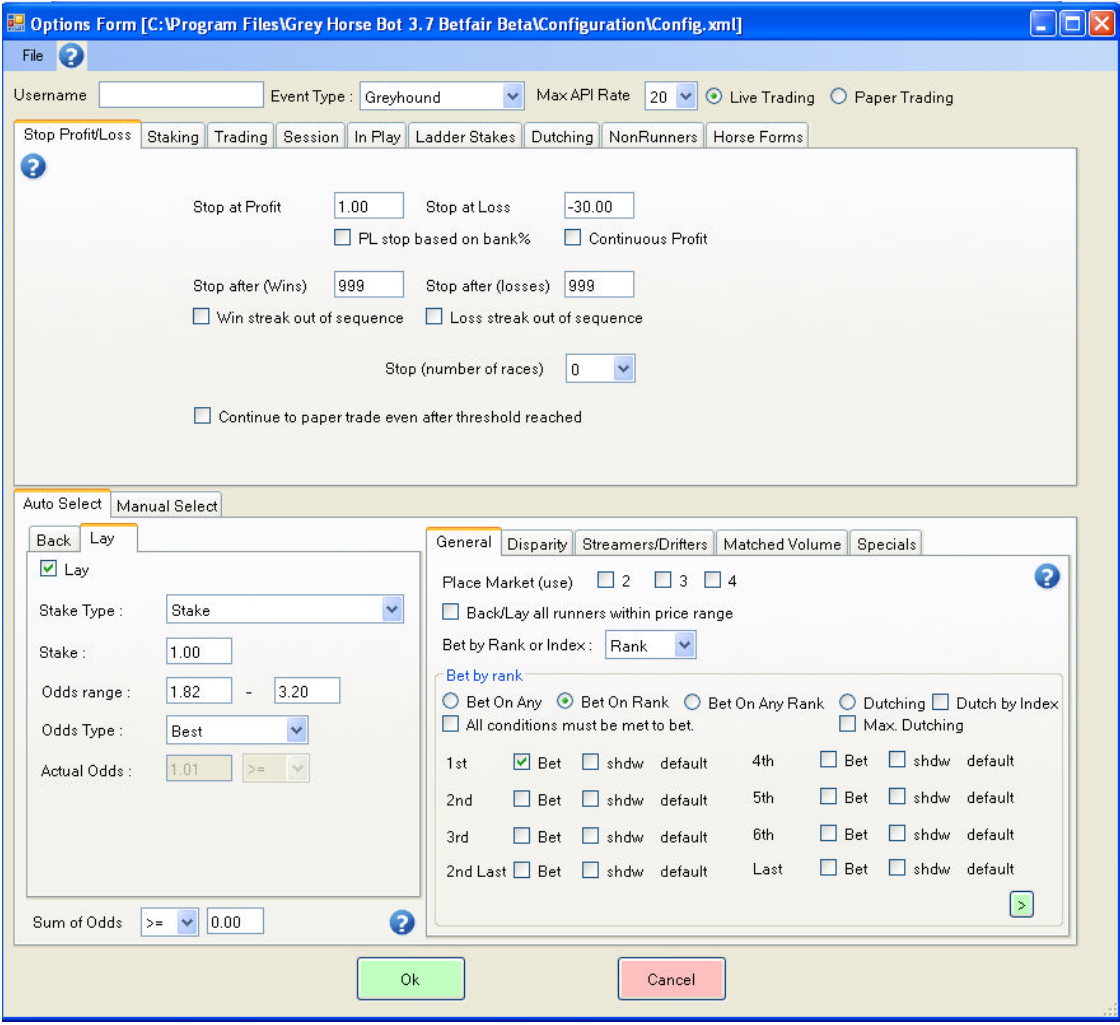

**Bot Mode:** Auto Select.

**Staking:** 3 / 4 **Stop Win:** equivalent 1 stake **Stop Loss:** 30 x stake **TTS:** 60 **Odds Trigger range:** 1.82 – 3.20 **Odds type:** Best **Bet on Rank/Index:** Rank **Bet on 1st:** Ticked

The idea here is that favourites only tend to win about 27% of the time so we should have a good chance of making a quick win and then finish for the day.

#### **Variations:**

- 1) Lay top 3 6 runners by adjusting odds trigger range and ticking boxes next to ranked runners required.
- 2) Customise odds Trigger ranges for each ranked runner by double clicking the default button next to each runner box
- 3) Tell the bot to place no bets unless all custom odds trigger ranges are met by ticking All conditions must be met to bet

**System 2 Greyhound lay any "5.5 – 6.0"**

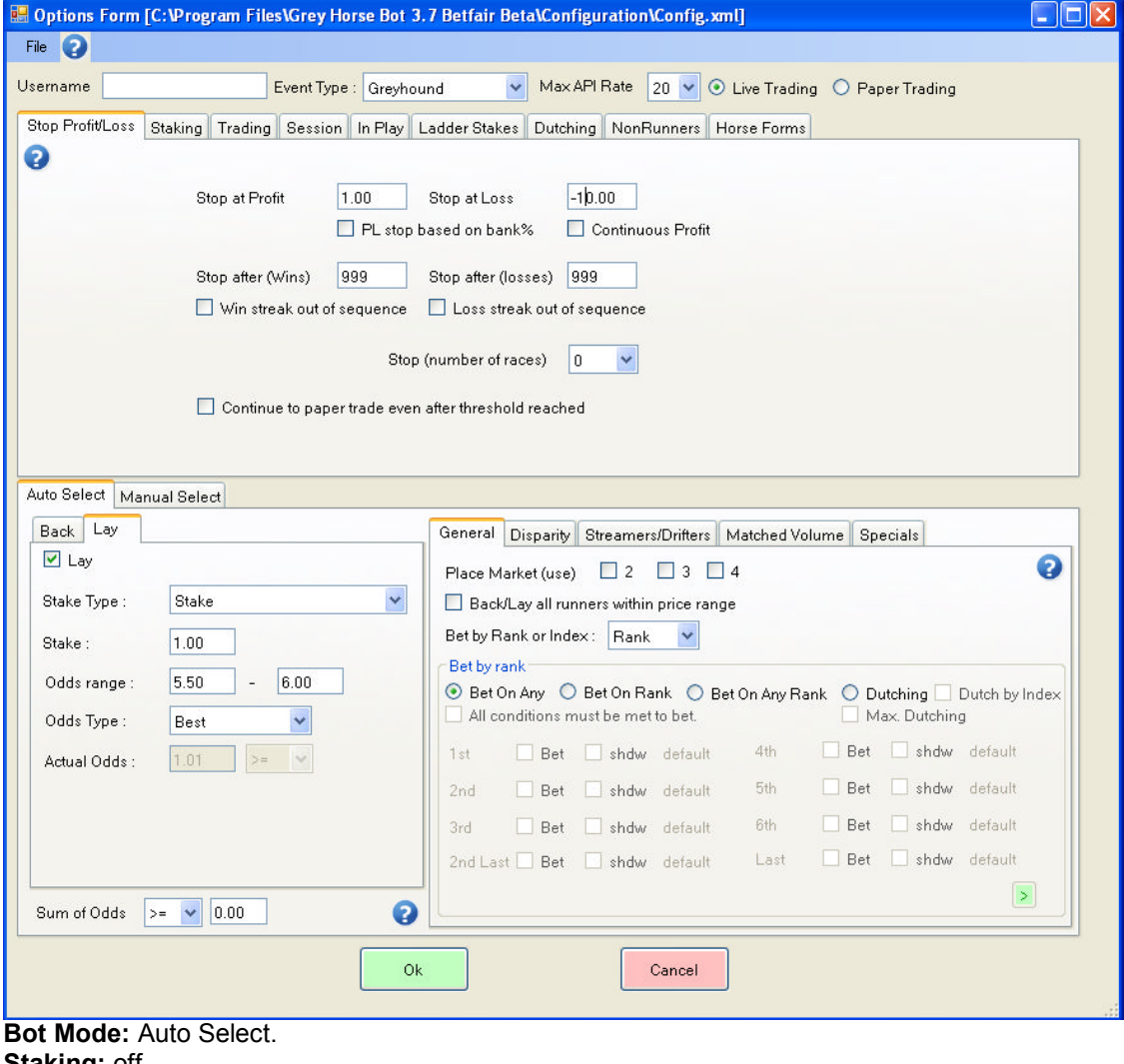

**Staking:** off **Stop Win:** equivalent 1 stake **Stop Loss:** 10 x stake **TTS:** 20 **Odds Trigger range:** 5.5 – 6.0

**Bet on any:** on (ticked)

This is system actually came about while just testing some new bot options to make sure it would place a selection within a certain price range. One of the testers set his price range from 5.5 to 6.0 and found he just kept winning.

### **Variations:**

1) Paper trade different price ranges.

## **Experiment**:

1) How a staking plan would work after losses.

**System 3 Horse Racing Lay the favourite.**

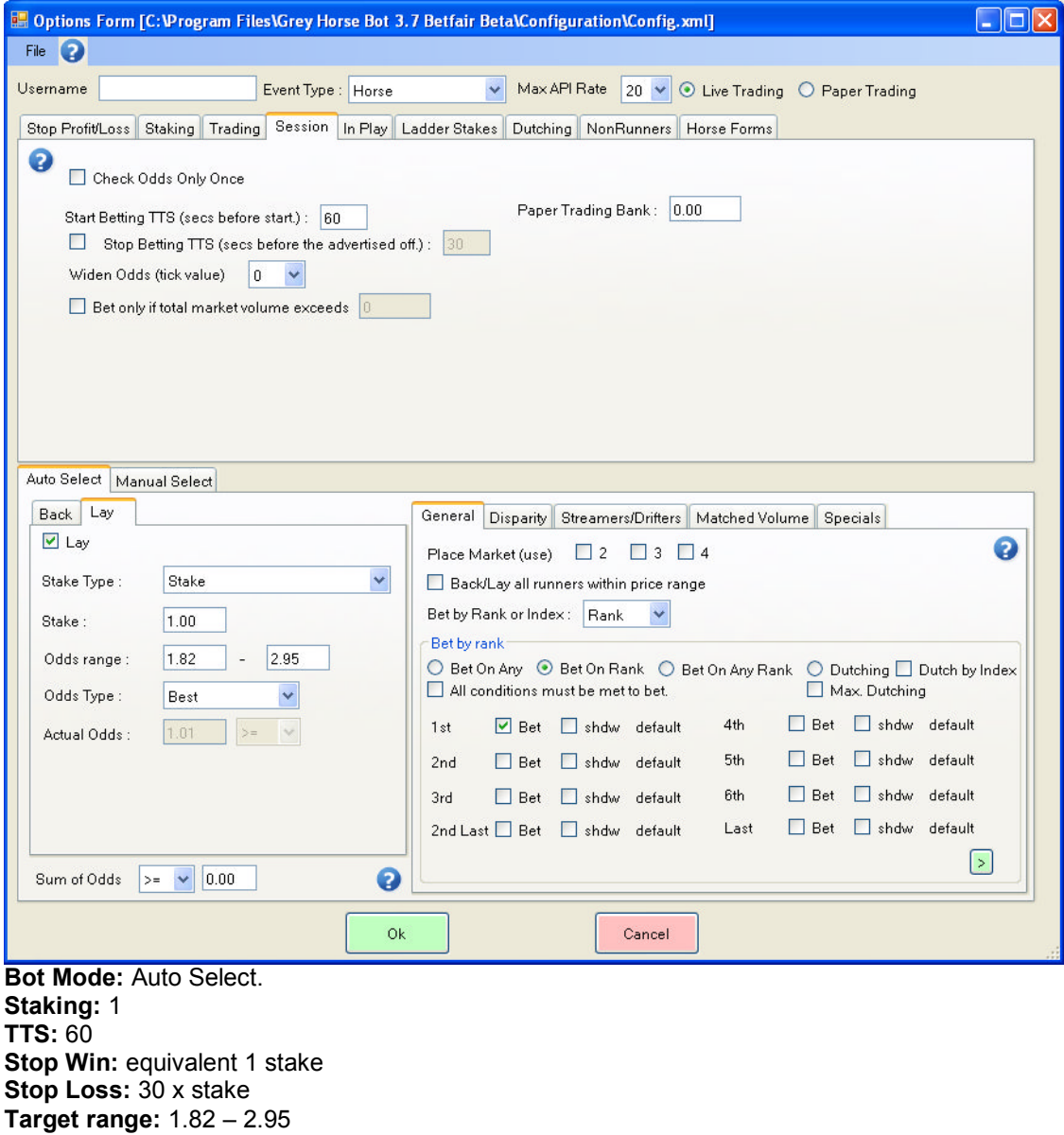

This is an old favourite and one many people use but must be handled with care. Very much like Greyhound System 1, but this time we lay horses.

**Odds type:** Best

**Bet on 1st:** Ticked

**Bet on Rank/index:** Rank

# **System 4 Place Back**

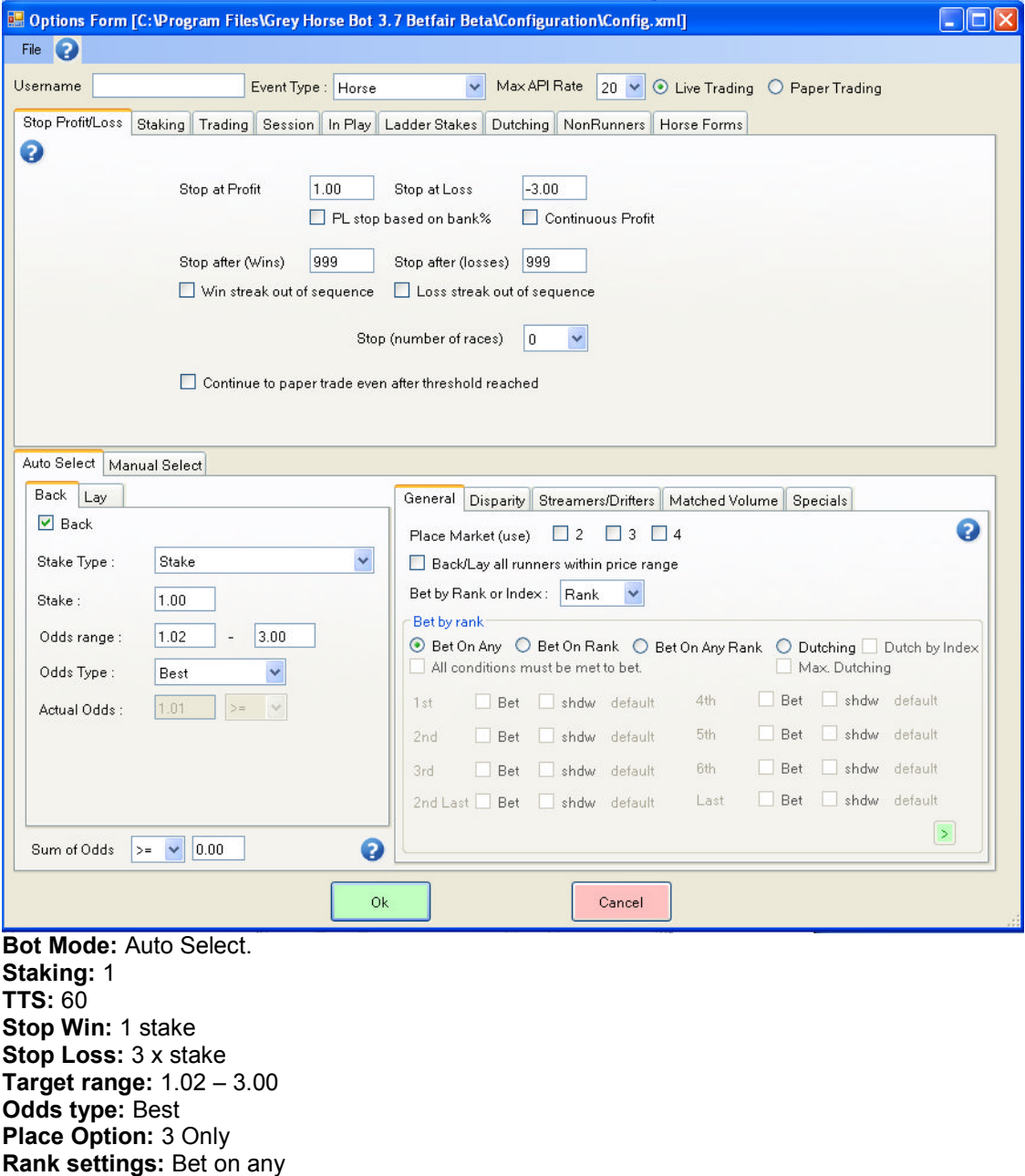

**Runners:** 0 to 30 (although it will probably only select races between 8 and 14 runners)

After testing this for several weeks we found that using staking set to 1 works very well.

## **Experiment**:

1) Try using upping the staking level

#### **Overseas Systems**

We have been testing a variety of overseas systems to increase our betting day. Malcolm has found that the best way of betting on overseas races is to go for a set target of about 3 X your normal stake. So if you are betting 2.00 then your profit stop would be set to £6.00.

#### **(RSA) African Races.**

Malcolm found the best option here is just to lay the favourite between 1.00 and 4.00 most days we seem to be in profit.

#### **(AUS) Australian**

Using the bot specially designed for use with the AUS markets again we have found going for a quick win is usually the best option sticking to between 1.00 and 4.00 will usually suffice

# **(US) USA.**

Isn't it ironic that we can lay American races but the Americans are not allowed to!

This is an on going test for us. Malcolm tried just laying all races at level stakes and although he had it on good authority this works, his first evening was not very good and he wiped out half of his test bank. But he did find if he had set a proper stop win of 3x his stake he would have easily made this. Malcolm settled on a price range of 1.00 to 4.00 and on favourites only but this is a test in progress.

#### **"The Rule of 3" Greyhound system**

**Bet mode:** Manual **Staking:** 3 **Stop Win:** equivalent 3 x stake **Stop Loss:** 25 x stake

Your main options settings are preconfigured for this system once you load up the session file using the process shown below

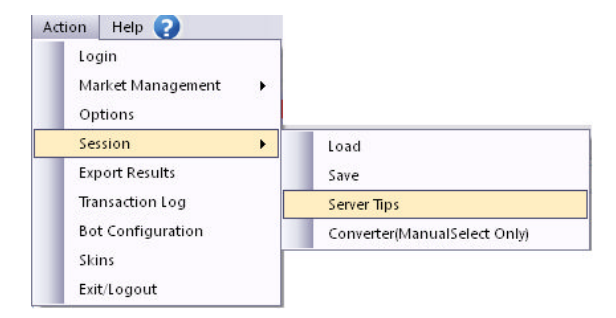

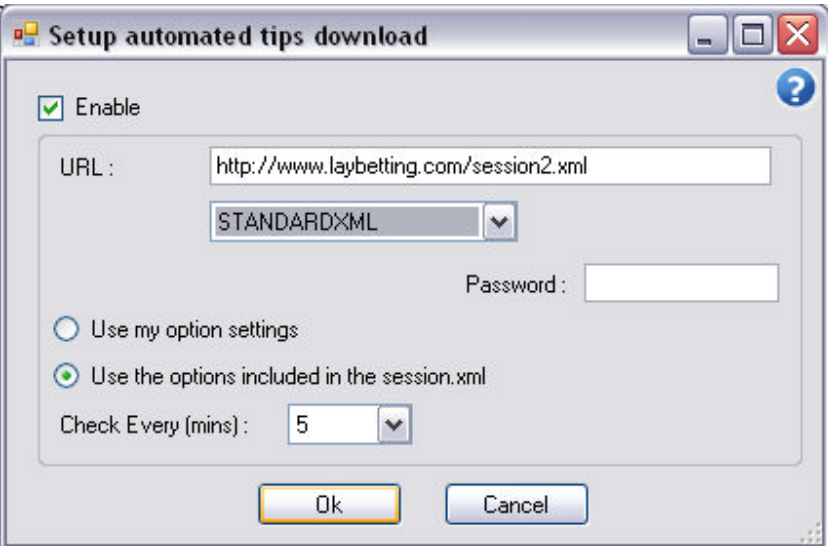

Set your session file settings as shown above, hit ok and then start and those days' races and selection will load straight into the bot ready to go!

This is a system Malcolm first ran in his daily email for over 2 months and it worked so well that we decided to offer it as a session download to bot users

#### **Here is the link to the results:**

http://www.laybetting.com/greyhound-system2.htm

#### **Here is the link to session.xml:**

http://www.laybetting.com/session2.xml

#### **The daily email is here.**

http://www.horseracingsystemsuk.com/my-daily-tip-new.htm

we have found that you can have some good days laying at level stakes especially as sometimes we have full winning days, but it only 2 or 3 losers to wipe out the profit so our feelings are that the "rule of 3" is the best option.

#### **Trading**

This is an exciting feature of the bot which allows you to try simple trading and so creating a situation where you can profit if your selection wins or loses.

The terms most commonly used for this is "hedging" or "Greening up". This term comes from seeing all the figures in green on the betfair screen. There are a lot of ways to "Green up" as far as making more money if the selection wins or loses but we have gone for an equal amount (as near as we can) on the result.

We have been consistently testing this option since it was first introduced and have found the following settings work very well.

5 or 6 tick value seems to work very well but it is worth testing a higher number but leave it at 5 to start with, so you can see how it goes.

Tick value is defined by the preset movements of prices on betfair.

Prices between 1.00 and 2.00 move by 0.01. So if you have a tick value of 5 and you place your first bet at 1.50, then your trade out bet will be set at 1.55. Prices between 2.00 and 3.00 move by 0.02 (so 1 tick is 0.02) Prices between 3.00 and 4.00 move by 0.05 (so 1 tick is 0.05) Prices between 4.00 and 6.00 move by 0.1 (so 1 tick is 0.1) Prices Between 6.00 and 10.00 move by 0.2 (so 1 tick is 0.02) Prices Between 10.00 and 20.00 move by 0.5 (so 1 tick is 0.5) This is where you are likely to stop.

In order to trade the bot has to make a second bet to "Green up" so we recommend £2.50 Malcolm always sets his to 3.00.

**DE** Options Form [C:\Program Files\Grey Horse Bot 3.7 Betfair Beta\Configuration\Config.xml]  $\Box$ o $\overline{\mathbf{x}}$ File 2 Max API Rate 20 V O Live Trading O Paper Trading Username Event Type : Horse Stop Profit/Loss Staking Trading Session In Play Ladder Stakes Dutching NonRunners Horse Forms ℯ Enable CloseOut Positions Enable Trading CloseOut TTS: 0 Trade in play (Not Greyhounds) CloseOut TAS: 0 Start Trading TTS (secs before start time) :  $|20\rangle$  $\odot$  Tradeout using tickcounts  $\odot$  Tradeout using percent change Trade tick value (0 to disable):  $\boxed{5}$ ⊙ Equalized Tradeout ○ Free Bet Stop Loss (0 to disable) : 2  $\checkmark$ Auto Select | Manual Select Back Lay General Disparity Streamers/Drifters Matched Volume Specials  $\boxed{\vee}$  Lay Place Market (use) 2 3 4  $\bar{\mathbf{v}}$ Stake Type: Stake Back/Lay all runners within price range Bet by Rank or Index: Rank  $\overline{\mathbf{v}}$ Stake :  $2.50$ -<br>**Bet hy rank** Odds range  $1.02$  $3.00$ ○ Bet On Any ⊙ Bet On Rank ○ Bet On Any Rank ○ Dutching □ Dutch by Index  $\Box$  All conditions must be met to bet Max Dutching Odds Type: Best  $\ddot{\phantom{0}}$ Bet shdw default  $\Box$  Bet  $\Box$  shdw default  $4th$  $1st$ 101 Actual Odds :  $\Box$  Bet  $\Box$  shdw default  $\Box$  Bet  $\Box$  shdw default  $2nd$ 5th  $\Box$  Bet  $\Box$  shdw default Bet Shdw default 6th Red 2nd Last Bet Shdw default Bet Shdw default Last ا⊲ Sum of Odds  $\vert$  >=  $\vert \vee \vert$  0.00 ଵ  $\Omega_{\rm k}$ Cancel

ℯ

Here are the rest of the option settings.

**Staking** – Not Used (so far) **Start betting TTS (SESSION TAB) -** 60 **Start Trading TTS** – we usually set to between 20 -120 but you can experiment. **Trade tick value –** 5 **Stop Loss -** -3

**Stake:** at least 2.50 **Bet on Rank:** On (ticked) **Bet on 1st:** Ticked **Lay:** Ticked **Trigger Range:** 1.02 to 3.00

All other settings are at your discretion and should be experimented with. Malcolm always lays first because he feels that the price is more likely to move out during the race than move in.

You may also want to be more selective over your races. 5f and 6f races are very quick giving minimum time for a trade. Favourites that are heavily backed and their price is much lower than their closest rival could also be a risk.

The thing to remember when trading and to put it bluntly is that greed is the killer. The higher your tick value the less likely you will have a successful trade.

### **Other Sporting Bots products.**

#### Inplaymaster

Developed specifically for Nick Owen this bot really does show off where a bot beats humans hands down. This bot is specifically for the "in running" market on betfair and although it's possible for humans to bet exactly at the right time during a race you have to be very, very quick. Inplaymaster takes all the stress out of betting so quickly but even more than that it can monitor other runners and their prices to pick the exact best time to bet, which would be almost impossible for a human to do.

#### **UltraXTRADER**

One of the first Betfair X-Games bots to give you full automated betting, UltraXTRADER is a revelation for fans of these games, bringing together all your X-games betting needs and requirements into one package and much more. Place your bets and trade manually or in full auto this bot really comes into its own with the slick add on "simulation mode" offering you the chance to test your scenarios over weeks of data in just a few hours!!

With graphical representation of your profit/loss figures alongside an easy to use rules system this bot is a must for advanced players and beginners alike.